# Fichier:Thinger io - IoT Platform Series - 9 data dash.png

#### **Widget Settings**

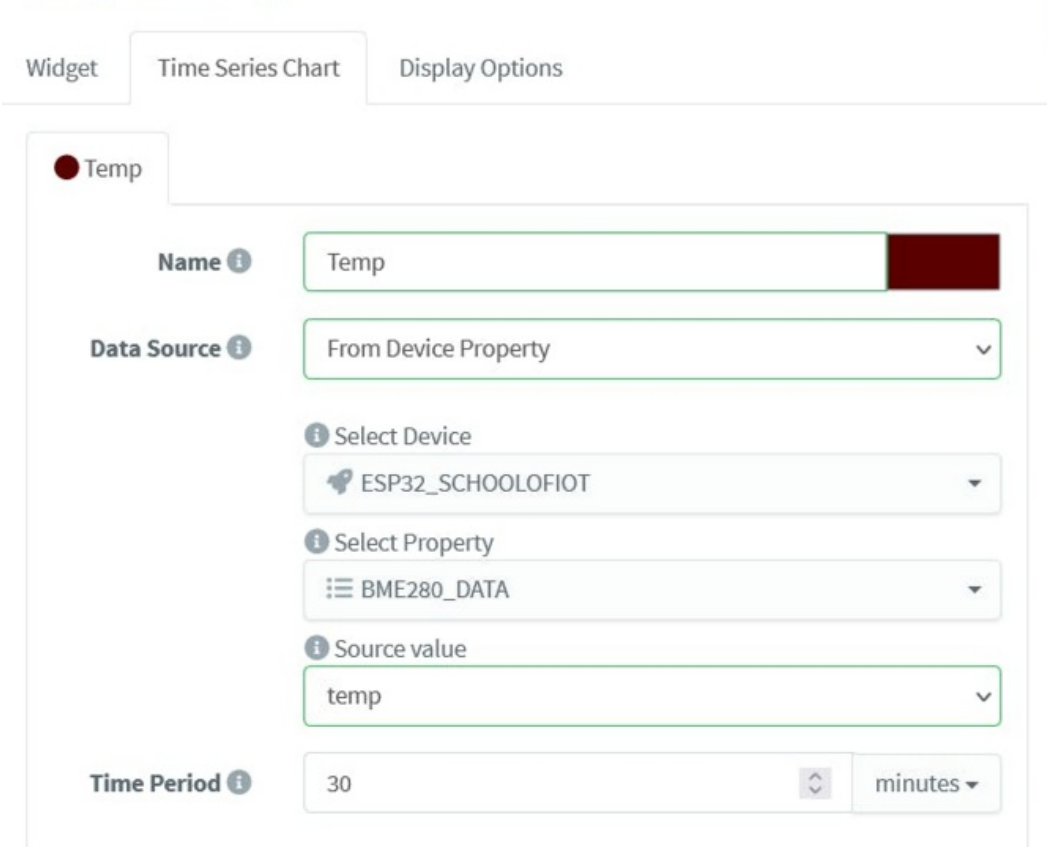

Taille de cet aperçu :672 × 599 [pixels](https://wikifab.org/images/thumb/3/3e/Thinger_io_-_IoT_Platform_Series_-_9_data_dash.png/672px-Thinger_io_-_IoT_Platform_Series_-_9_data_dash.png).

Fichier [d'origine](https://wikifab.org/images/3/3e/Thinger_io_-_IoT_Platform_Series_-_9_data_dash.png) (748 × 667 pixels, taille du fichier : 98 Kio, type MIME : image/png) Thinger\_io\_-\_IoT\_Platform\_Series\_-\_9\_data\_dash

### Historique du fichier

Cliquer sur une date et heure pour voir le fichier tel qu'il était à ce moment-là.

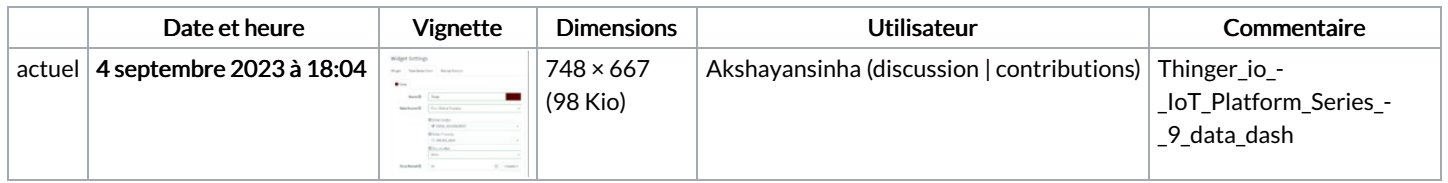

Vous ne pouvez pas remplacer ce fichier.

### Utilisation du fichier

La page suivante utilise ce fichier :

Thinger io - IoT [Platform](https://wikifab.org/wiki/Thinger_io_-_IoT_Platform_Series_-_9) Series - 9

## Métadonnées

Ce fichier contient des informations supplémentaires, probablement ajoutées par l'appareil photo numérique ou le numériseur utilisé pour le créer. Si le fichier a été modifié depuis son état original, certains détails peuvent ne pas refléter entièrement l'image modifiée.

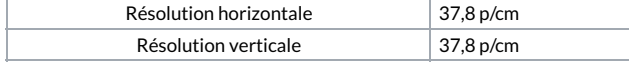